## **KELULUSAN CADANGAN PINDAAN/ TAMBAHAN DOKUMEN (CPD)**

## **Peneraju Proses: Pejabat Bursar**

## Mencadangkan Borang Permohonan Cadangan/Tambahan Dokumen (CPD) untuk mendapatkan kelulusan pada Mesyuarat Pengurusan Pejabat Bursar Bil. 3 Tahun 2014 pada 27 Mac 2014

Cadangan tarikh kuatkuasa pada **30 Mei 2014**

(\* Tarikh Kuatkuasa merujuk kepada tarikh yang ditetapkan dan sila berhubung dengan PKD sekiranya perlukan tarikh kuarkuasa lain)

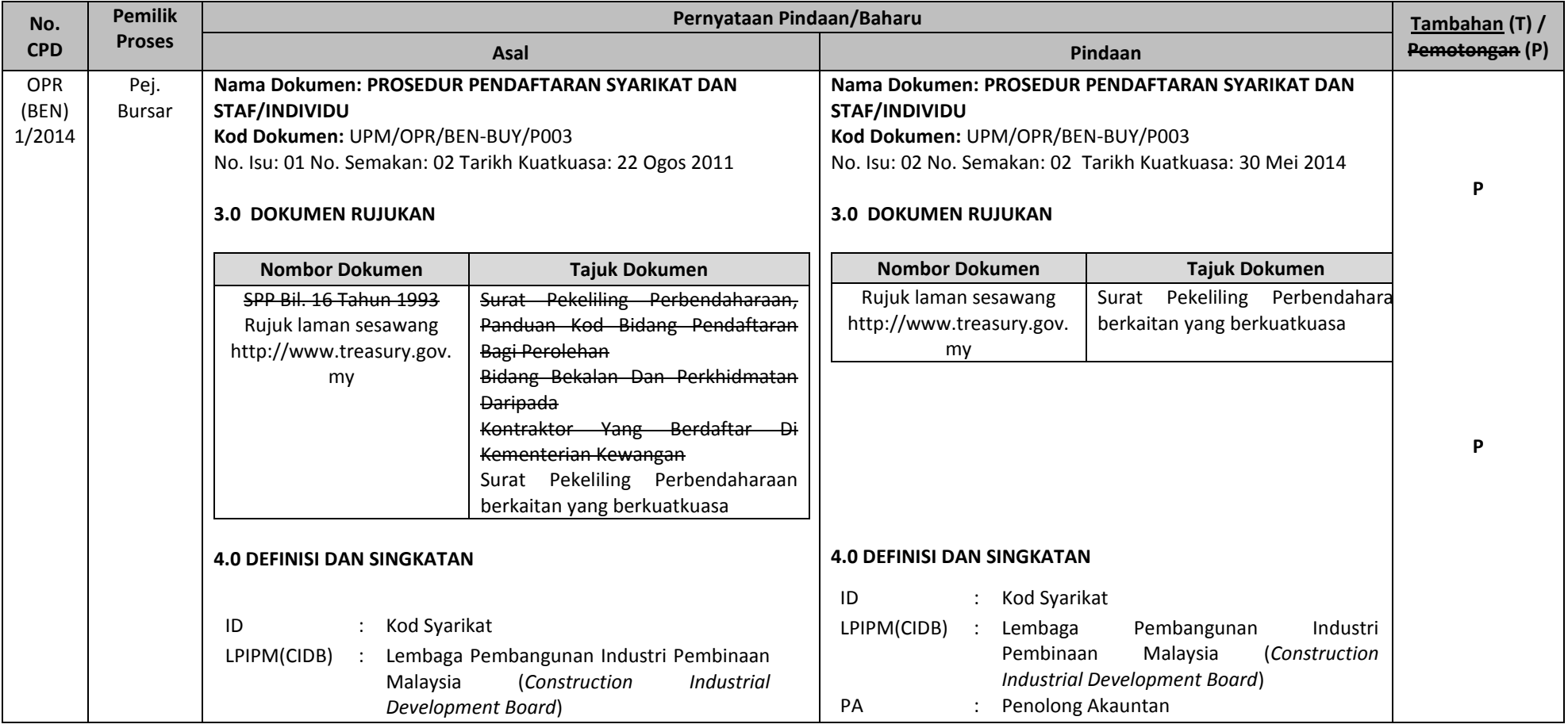

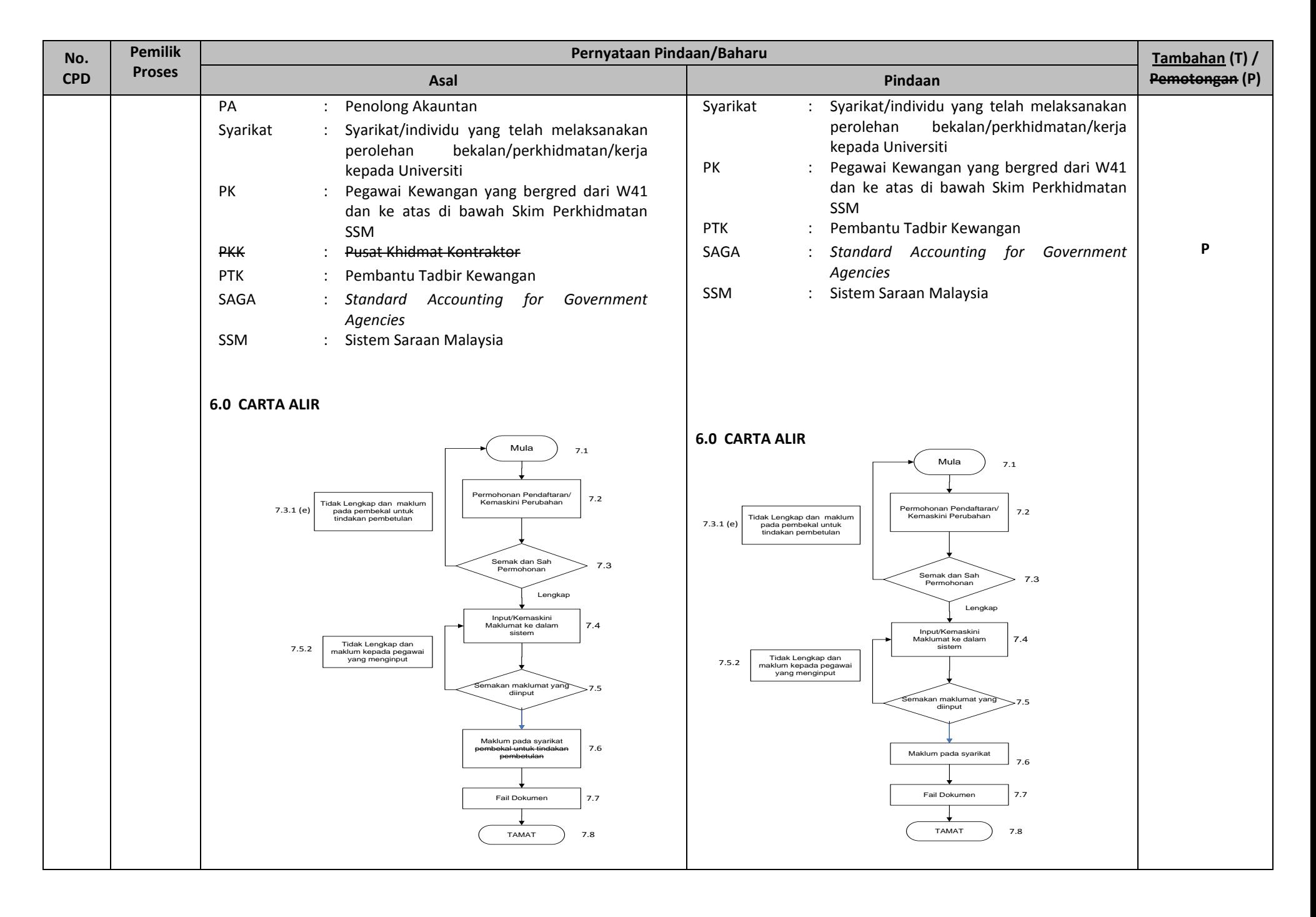

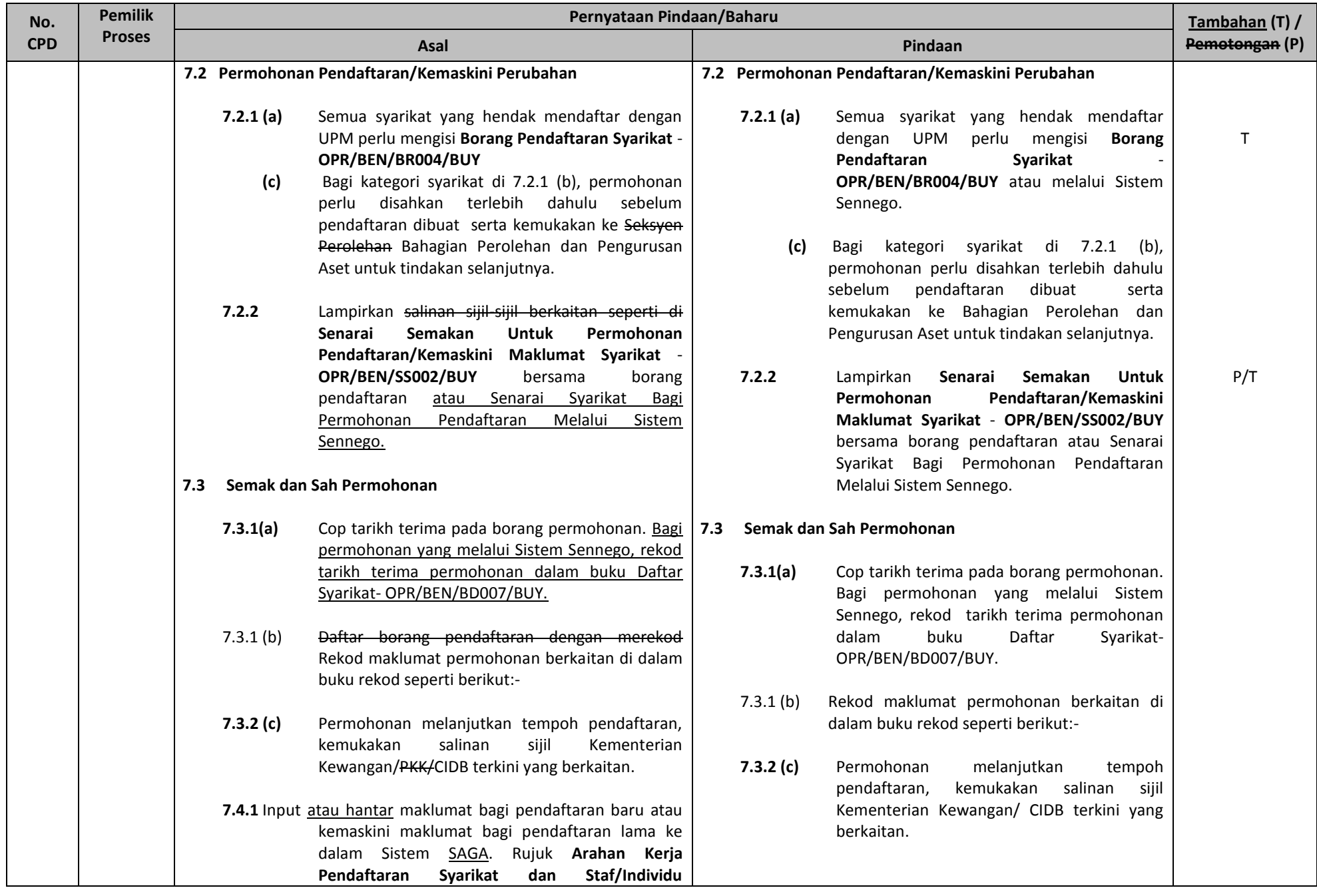

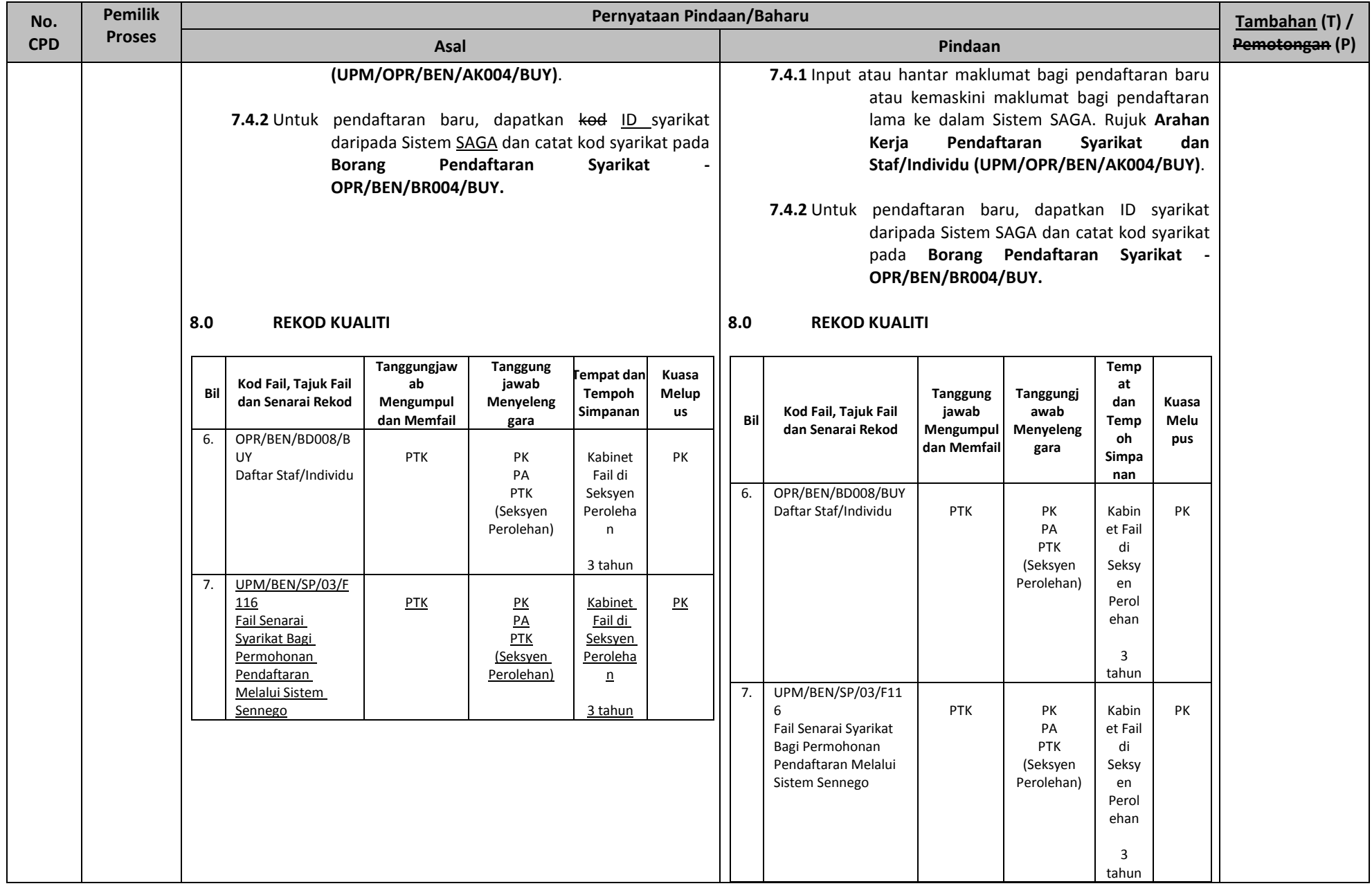

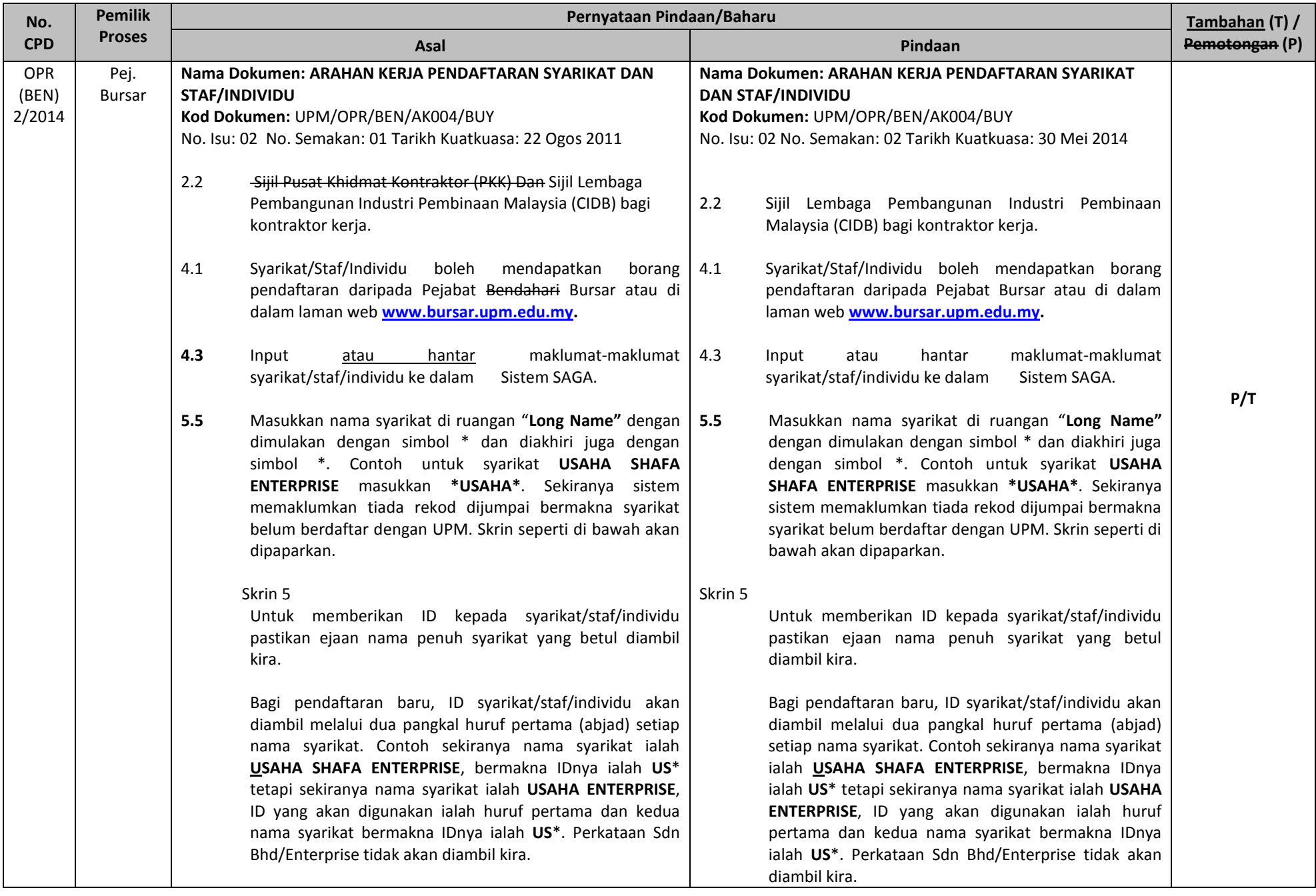

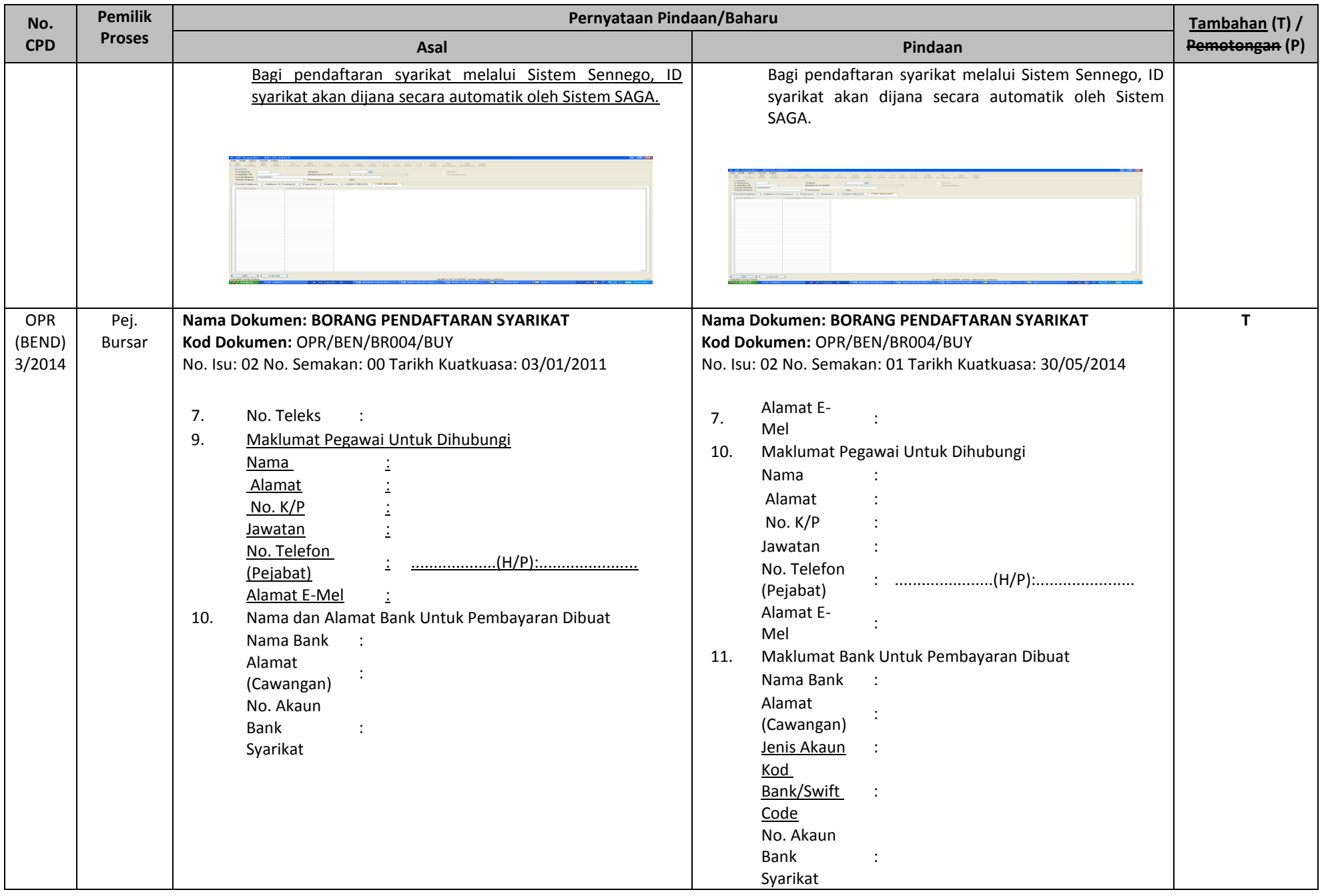

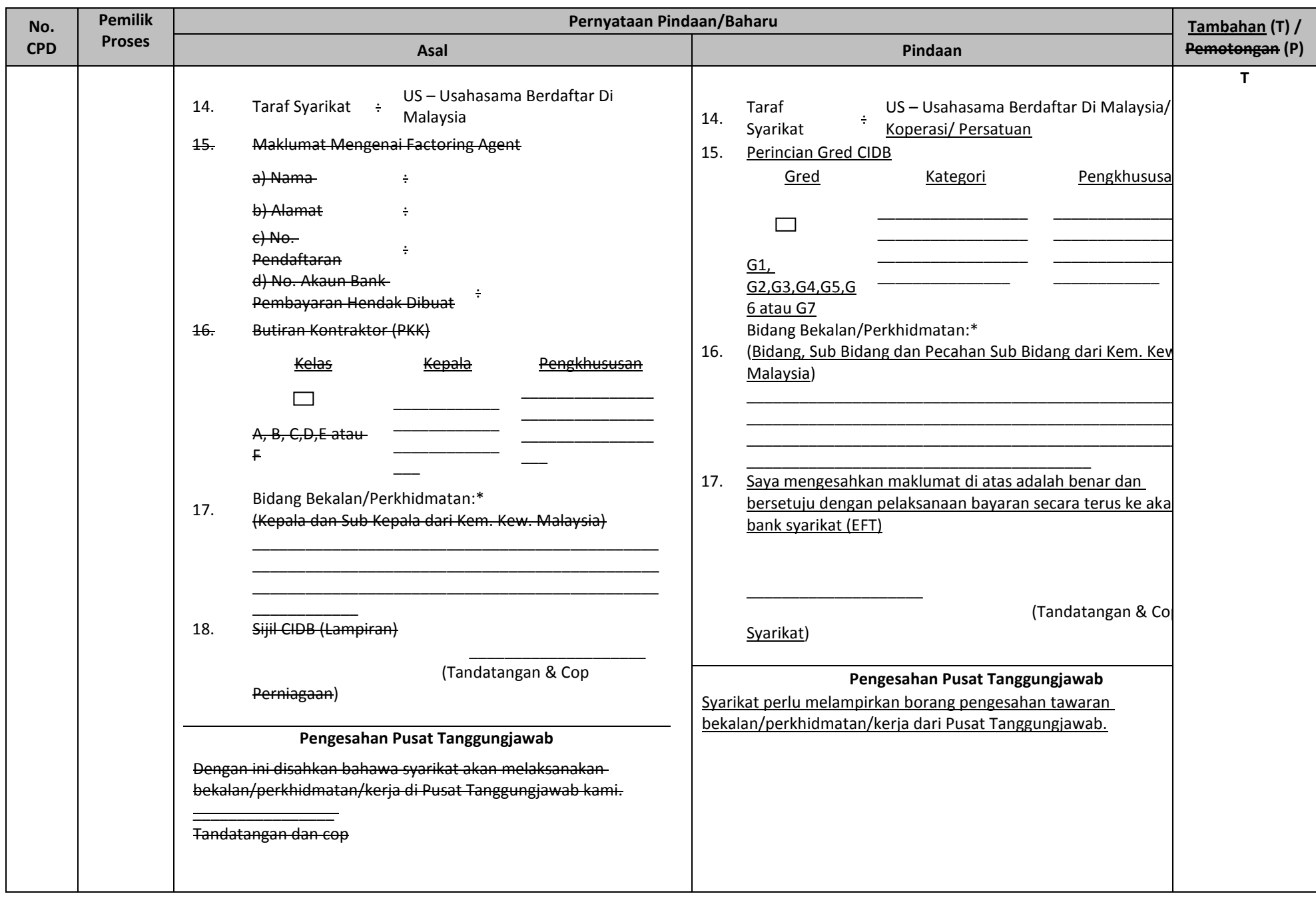

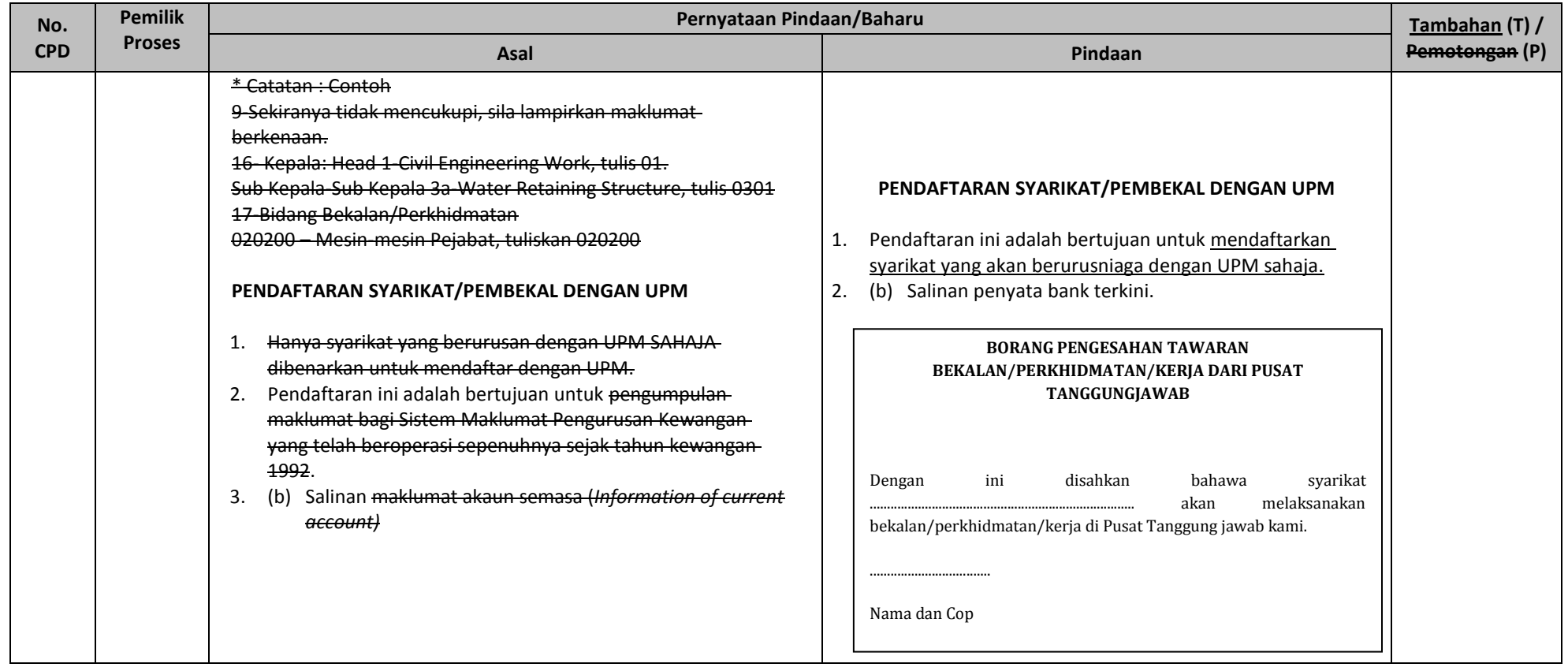